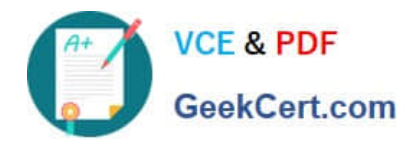

# **HEROKU-ARCHITECTQ&As**

## Salesforce Certified Heroku Architect

# **Pass Salesforce HEROKU-ARCHITECT Exam with 100% Guarantee**

Free Download Real Questions & Answers **PDF** and **VCE** file from:

**https://www.geekcert.com/heroku-architect.html**

### 100% Passing Guarantee 100% Money Back Assurance

Following Questions and Answers are all new published by Salesforce Official Exam Center

**63 Instant Download After Purchase** 

- **@ 100% Money Back Guarantee**
- 365 Days Free Update
- 800,000+ Satisfied Customers

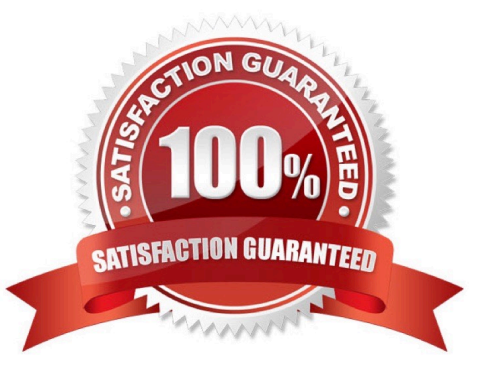

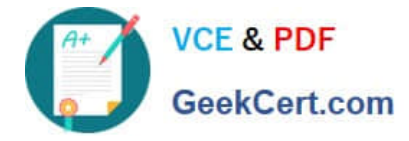

#### **QUESTION 1**

A customer runs Production Check on an application from the Dashboard. Which two runtime issues does it check for? Choose 2 answers.

- A. Worker dyno scale: ensuring at least 1 worker dyno is available.
- B. Dyno redudancy: ensuring at least 2 web dynos are available
- C. CDN ensuring a CDN is available to the web dynos
- D. Production-tier database: ensuring aproduction-tier database is being used

Correct Answer: BD

https://devcenter.heroku.com/articles/heroku-connect-faq#can-i-use-sharing-rules-to-restrict-record-visibility

#### **QUESTION 2**

Universal Containers wants to help their dispatches determine the length of time a Work Order should last. What should the Consultant implement to help achieve this goal?

- A. Operating Hours for Customer Accounts.
- B. Work Types with an Estimated Duration.
- C. Work Orders with Operating Hours
- D. Work Types with Service Level Agreement.

Correct Answer: B

#### **QUESTION 3**

A clientwants to use Heroku Connect to sync data bidirectionally between a Salesforce org and a Heroku Postgres database.

In this scenario, which two are advantages to setting a custom External Identifier field in the Heroku Connect mapping? (Choose two.)

A. External IDs simplify the mapping of polymorphic relationships in the Salesforce org.

- B. External IDs improve speed when inserting multiple related objects.
- C. External IDs prevent the creation of orphaned duplicates in Heroku Postgres.
- D. External IDs are required to enable bidirectional synchronization.

Correct Answer: CD

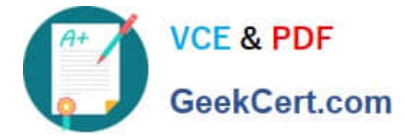

#### **QUESTION 4**

Heroku Connect is an add-on that syncs Force, com data into:

- A. Someone else\\'s isolated network environment
- B. A Heroku Postgres database
- C. A secondary Salesforce instance
- D. Onlyone dyno in your app\\'s dyno formation

Correct Answer: B

#### **QUESTION 5**

Universal Export wants to build an app that serves company data. The data has no strong compliance requirements, and the app should only be reachable from trusted IP addresses. Which solution should an Architect recommend?

- A. Deploy the app in a Shield Private Space with a Shield-tier Heroku Postgres database
- B. Deploy the app in the Common Runtime with a Standard-tier Heroku Postgres database
- C. Deploy the app in a Private Space with a Private-tier Heroku Postgres database.
- D. Deploy the app in the Common Runtime with a Premium-tier Heroku Postgres database.

Correct Answer: C

https://devcenter.heroku.eom/articles/heroku-connect-faq#can-i-use-sharing-rules-to-restrict-record-visibility

[Latest HEROKU-](https://www.geekcert.com/heroku-architect.html)[ARCHITECT Dumps](https://www.geekcert.com/heroku-architect.html) [HEROKU-ARCHITECT PDF](https://www.geekcert.com/heroku-architect.html) **[Dumps](https://www.geekcert.com/heroku-architect.html)** [HEROKU-ARCHITECT](https://www.geekcert.com/heroku-architect.html) [Exam Questions](https://www.geekcert.com/heroku-architect.html)